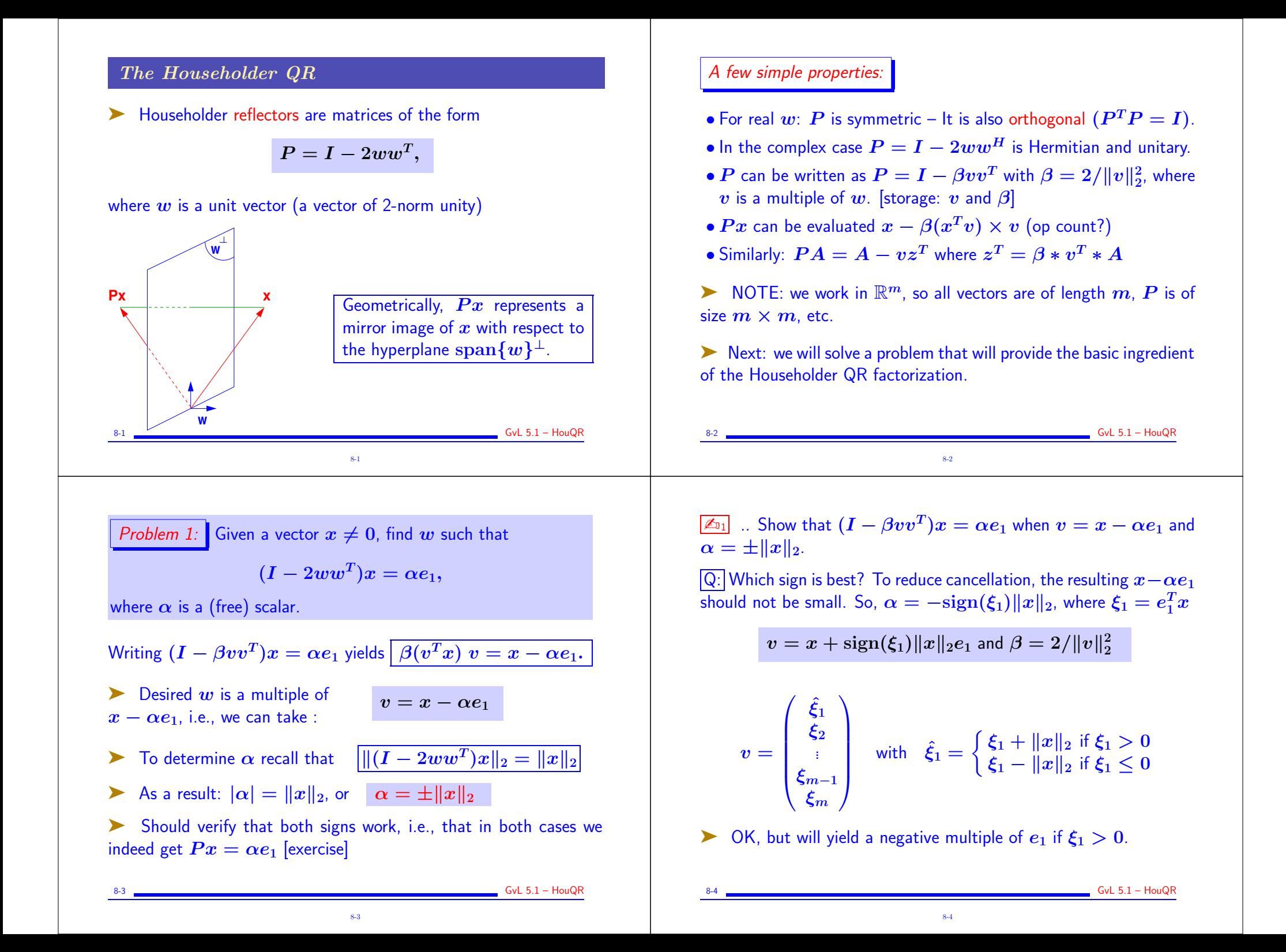

#### Alternative:

- $\blacktriangleright$  Define  $\sigma = \sum_{i=2}^m \xi_i^2$ .  $\frac{2}{i}$ .
- Always set  $\hat{\xi}_1 = \xi_1 ||x||_2$ . Update OK when  $\xi_1 < 0$
- $\triangleright$  When  $\xi_1 > 0$  compute  $\hat{x}_1$  as

$$
\hat{\xi}_1 = \xi_1 - ||x||_2 = \frac{\xi_1^2 - ||x||_2^2}{\xi_1 + ||x||_2} = \frac{-\sigma}{\xi_1 + ||x||_2}
$$

So: 
$$
\hat{\xi}_1 = \begin{cases} \frac{-\sigma}{\xi_1 + ||x||_2} & \text{if } \xi_1 > 0 \\ \xi_1 - ||x||_2 & \text{if } \xi_1 \le 0 \end{cases}
$$

ightharpoontriangleright a vector v such that  $v_1 = 1$ . So v is scaled by its first component.

8-5

$$
\blacktriangleright \text{ If } \sigma == 0, \text{ will get } v = [1; x(2:m)] \text{ and } \beta = 0.
$$

 $S<sub>2</sub>$  GvL 5.1 – HouQR

 $GvL$  5.1 – HouQR

# Problem 2: Generalization.

Want to transform x into  $y = Px$  where first k components of x and y are the same and  $y_j = 0$  for  $j > k + 1$ . In other words:

Problem 2: Given 
$$
x = \begin{pmatrix} x_1 \\ x_2 \end{pmatrix}
$$
,  $x_1 \in \mathbb{R}^k$ ,  $x_2 \in \mathbb{R}^{m-k}$ , find: Householder transform  $P = I - 2ww^T$  such that:  
\n $Px = \begin{pmatrix} x_1 \\ \alpha e_1 \end{pmatrix}$  where  $e_1 \in \mathbb{R}^{m-k}$ .

$$
\sum \text{ Solution } w = \begin{pmatrix} 0 \\ \hat{w} \end{pmatrix}, \text{ where } \hat{w} \text{ is s.t. } (\boldsymbol{I} - 2\hat{w}\hat{w}^T)\boldsymbol{x}_2 = \alpha \boldsymbol{e}_1
$$

8-7

 $\overline{\mathbf{0}\left|\boldsymbol{I}-2\hat{\boldsymbol{w}}\hat{\boldsymbol{w}}^{T}\right|}$ 

This is because:

➤ Matlab function:

```
function [v, bet] = house(x)%% computes the householder vector for x
m = length(x);
v = [1; x(2:m)];signa = v(2:m)' * v(2:m);if (siem) == 0)
   bet = 0:
else
   xnrm = sqrt(x(1)^2 + sigma);
   if (x(1) < 0)v(1) = x(1) - x^{n}else
      v(1) = -signa / (x(1) + xnrm);
   end
   bet = 2 / (1+signa/v(1)^2);
   v = v/v(1) ;
end
```
## Overall Procedure:

Given an  $m \times n$  matrix X, find  $w_1, w_2, \ldots, w_n$  such that  $(I - 2 w_n w_n^T) \cdots (I - 2 w_2 w_2^T) (I - 2 w_1 w_1^T) X = R$ where  $r_{ij} = 0$  for  $i > j$ 

8-6

First step is easy : select  $w_1$  so that the first column of X becomes  $\alpha e_1$ 

Second step: select  $w_2$  so that  $x_2$  has zeros below 2nd component.

► etc.. After  $k-1$  steps:  $X_k \equiv P_{k-1} \dots P_1 X$  has the following shape:

8-8

 $6vL 5.1 - HouQR$ 

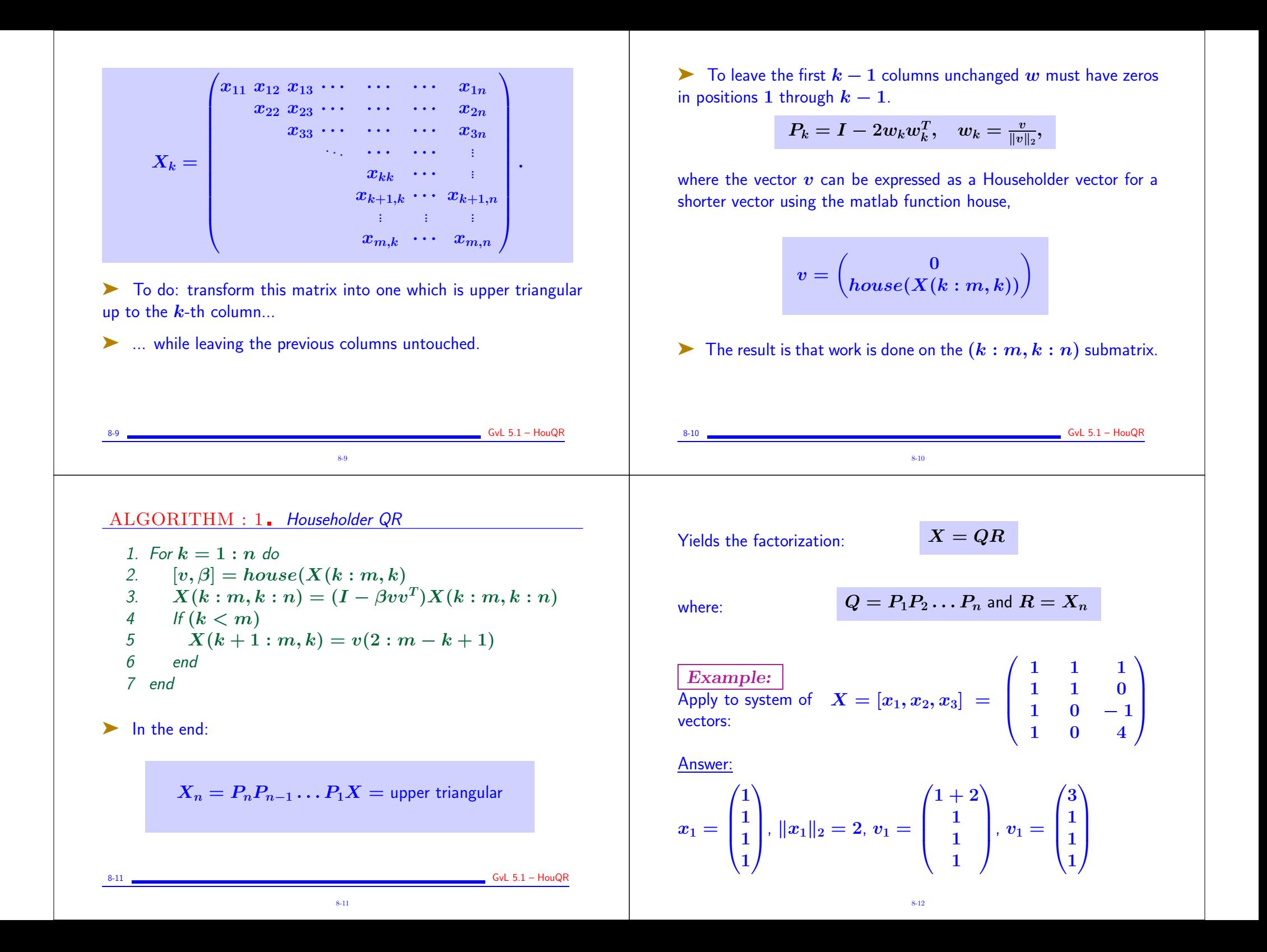

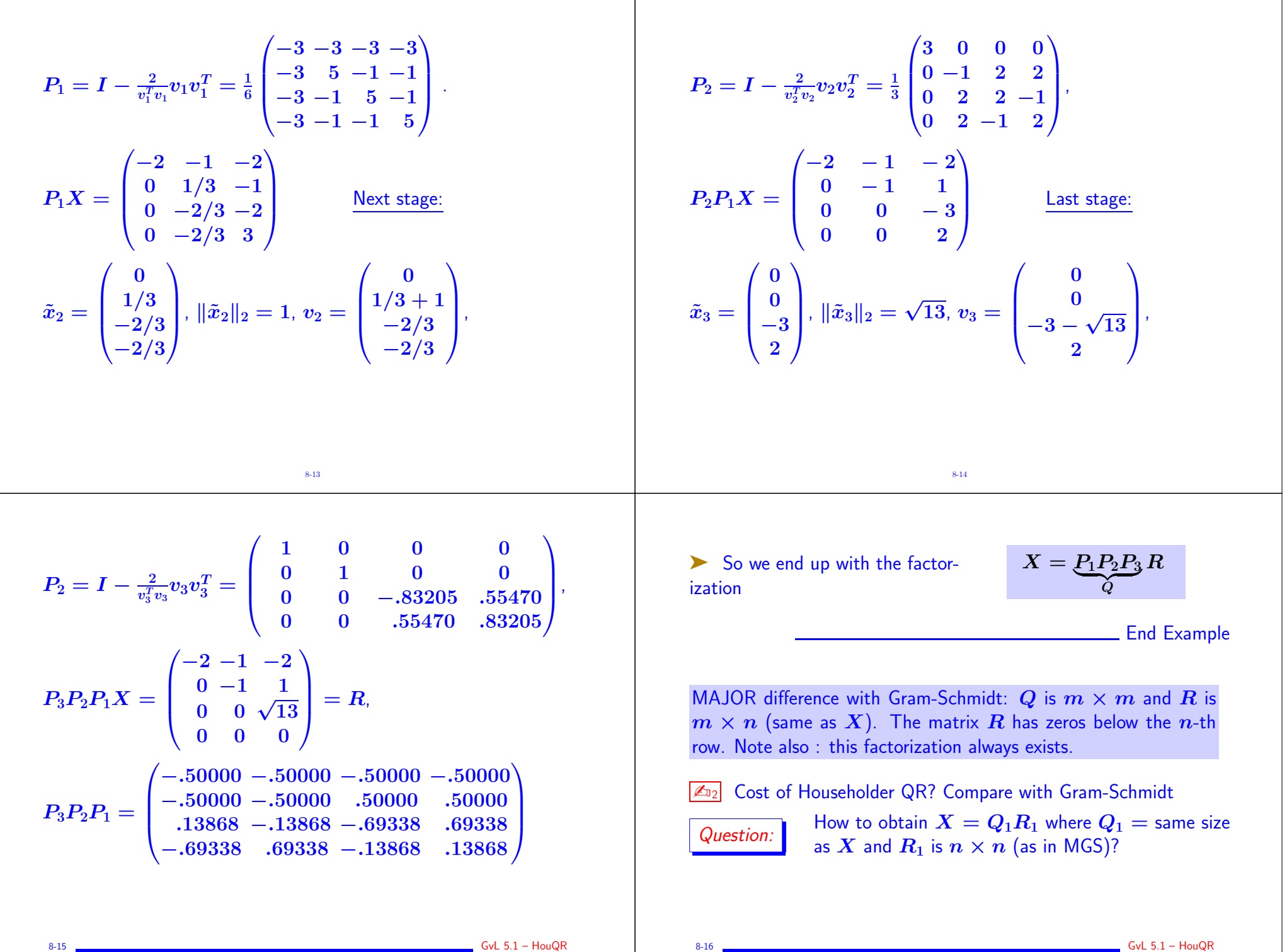

8-16

## Answer: simply use the partitioning

$$
X=\begin{pmatrix}Q_1&Q_2\end{pmatrix}\begin{pmatrix}R_1\\0\end{pmatrix}\quad\to\quad X=Q_1R_1
$$

Referred to as the "thin" QR factorization (or "economy-size QR" factorization in matlab)

- $\blacktriangleright$  How to solve a least-squares problem  $Ax = b$  using the Householder factorization?
- $\blacktriangleright$  Answer: no need to compute  $Q_1$ . Just apply  $Q^T$  to  $b$ .
- $\blacktriangleright$  This entails applying the successive Householder reflections to  $b$

8-17 <u>Contract Communication of the Communication</u> Contract Communication of the GNL 5.1 – HouQR 8-17

### The rank-deficient case

Example 1 Result of Householder QR:  $Q_1$  and  $R_1$  such that  $Q_1R_1 = X$ . In the rank-deficient case, can have  $\text{span}\{Q_1\} \neq \text{span}\{X\}$  because  $R_1$  may be singular.

➤ Remedy: Householder QR with column pivoting. Result will be:

$$
A\Pi = Q \begin{pmatrix} R_{11} & R_{12} \\ 0 & 0 \end{pmatrix}
$$

 $\blacktriangleright$   $R_{11}$  is nonsingular. So rank $(X)$  = size of  $R_{11}$  = rank $(Q_1)$  and  $Q_1$  and  $X$  span the same subspace.

8-18

 $\blacktriangleright$   $\Pi$  permutes columns of  $X$ .

Algorithm: At step k, active matrix is  $X(k : m, k : n)$ . Swap k-th column with column of largest 2-norm in  $X(k : m, k : n)$ . If all the columns have zero norm, stop.

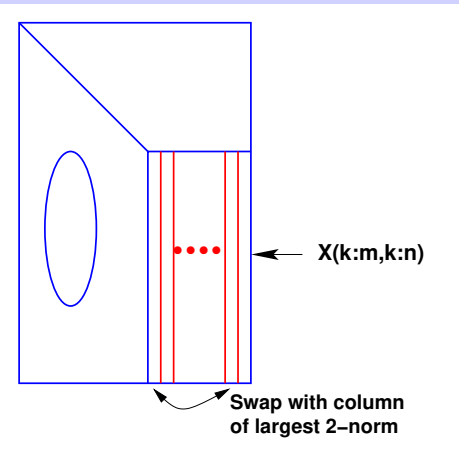

8-19

Practical Question: How to implement this ???

 $\boxed{\mathbb{Z}_{3}}$  Suppose you know the norms of each column of X at the start. What happens to each of the norms of  $X(2 : m, j)$  for  $j = 2, \dots, n$ ? Generalize this to step k and obtain a procedure to inexpensively compute the desired norms at each step.

8-20

 $\frac{1}{2}$  GvL 5.1 – HouQR

## Properties of the QR factorization

Consider the 'thin' factorization  $A = QR$ , (size(Q) = [m,n] = size (A)). Assume  $r_{ii} > 0$ ,  $i = 1, ..., n$ 

1. When A is of full column rank this factorization exists and is unique

2. It satisfies:

 $\text{span}\{a_1, \cdots, a_k\} = \text{span}\{q_1, \cdots, q_k\}, \quad k = 1, \ldots, n$ 

3.  $R$  is identical with the Cholesky factor  $G<sup>T</sup>$  of  $A<sup>T</sup>A$ .

 $\triangleright$  When  $\overline{A}$  in rank-deficient and Householder with pivoting is used, then

 $Ran\{Q_1\} = Ran\{A\}$ 

8-21 <del>Canadian Control Control Control Control Control Control Control Control Control Control Control Control Control Control Control Control Control Control Control Control Control Control Control Control Control Control</del> 8-21

## Givens Rotations and the Givens QR

Givens rotations are matrices of the form:

$$
G(i,k,\theta) = \begin{pmatrix} 1 & \ldots & 0 & & \ldots & 0 & 0 \\ \vdots & \ddots & \vdots & \vdots & \vdots & \vdots & \vdots \\ 0 & \cdots & c & \cdots & s & \cdots & 0 \\ \vdots & \cdots & \vdots & \ddots & \vdots & \vdots & \vdots \\ 0 & \cdots & -s & \cdots & c & \cdots & 0 \\ \vdots & \cdots & \vdots & \cdots & \vdots & \cdots & \vdots \\ 0 & \ldots & 0 & & \ldots & & 1 \end{pmatrix} \begin{matrix} \\ \vdots \\ \vdots \\ \vdots \\ \vdots \\ \vdots \\ \vdots \\ \vdots \\ \vdots \\ \vdots \end{matrix}
$$

with  $c = \cos \theta$  and  $s = \sin \theta$ 

 $\blacktriangleright$   $G(i, k, \theta)$  represents a rotation in the span of  $e_i$  and  $e_k$ 

8-22

 $GvL$  5.1 – HouQR

 $\mathbb{Z}_{\mathrm{D4}}$  Consider the mapping that sends any point  $x$  in  $\mathbb{R}^2$  into a point  $y$  in  $\mathbb{R}^2$  that is rotated from  $x$  by an angle  $\theta$ . Find the matrix representing the mapping. [Hint: observe how the canonical basis is transformed.] Show an illustration. What is the mapping correspoding to an angle  $-\theta$ ?

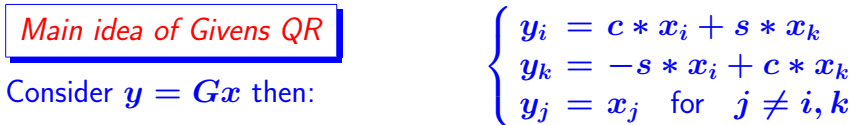

▶ Can make  $y_k = 0$  by selecting  $s=x_k/t;\; c=x_i/t;\; t=\sqrt{x_i^2+x_k^2}$ 

➤ This is used to introduce zeros in appropriate locations of first column of a matrix A (for example  $G(m-1, m)$ ,  $G(m-2, m-1)$ 1) etc.. $G(1, 2)$  ). Then similarly for second column, etc.

8-23

8-23 GvL 5.1 – HouQR